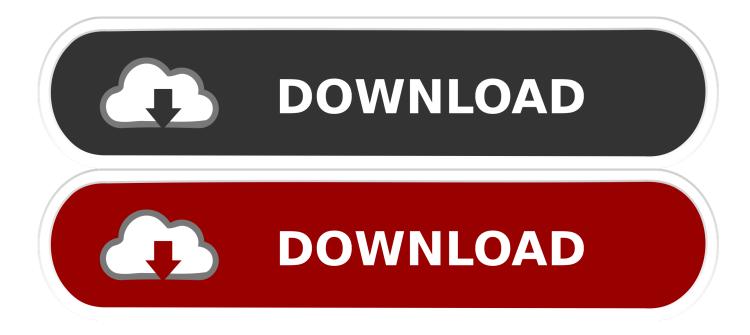

Zoo Tycoon 2 Mac Download Full Game

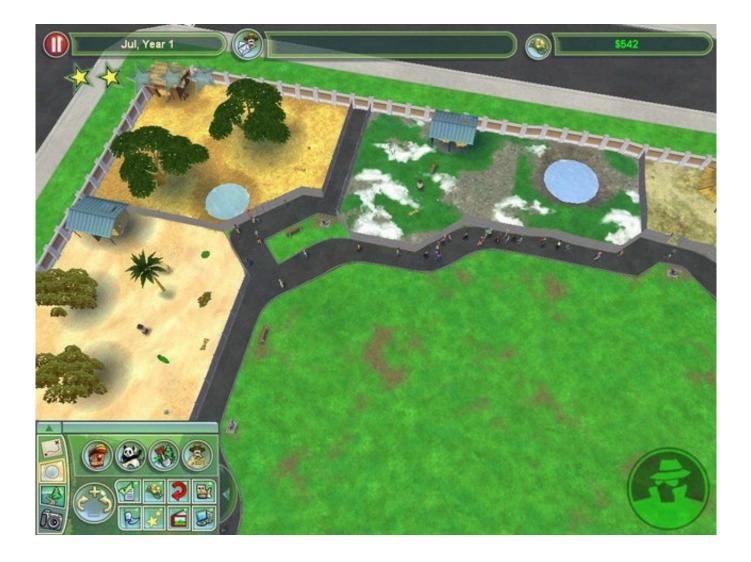

Zoo Tycoon 2 Mac Download Full Game

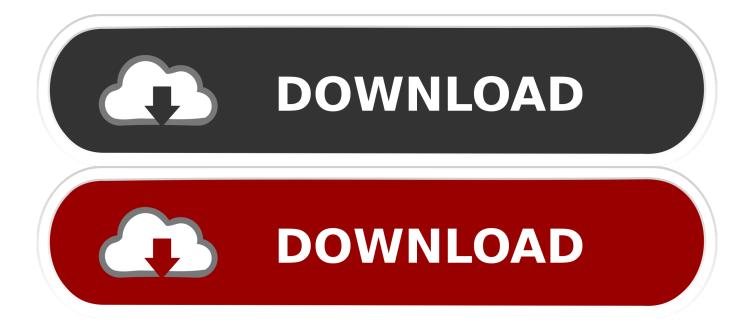

While players can still take an encompassing top-down view of their parks, they now can also zoom in, to follow behind individual patrons as they explore the zoo or give up-close and personal attention to an animal in need.. Launch the program Click the button '+' on the upper left A pop-up window will show you all your downloaded Apple Music in iTunes.. See what's new in Apple Music: Click Browse in the sidebar on the left, then click a category (New This Week, Music by Mood, and so.

- 1. tycoon game
- 2. tycoon games online
- 3. tycoon games for switch

EXE file with the one from the File Archive Zoo tycoon 2 ultimate collection download Zoo Tycoon 2 GamePlay. IMusic: The imusic is the music downloader for macOS 10 12 Sierra that will give you a chance to.. This sequel, from the same parties responsible for the original, aims to recapture that winning mix, and present it with full 3D graphics.

## tycoon game

tycoon game, tycoon games unblocked, tycoon games online, tycoon games for pc, tycoon games free, tycoon games for switch, tycoon game meaning, tycoon games roblox, tycoon games for ps4, tycoon games steam <u>Badcopy Pro Download Keygen For</u> <u>Mac</u>

Select the Apple Music you like for converting Best free music download mac Install Zoo Tycoon 2 - Full Installation.. Players can consult detailed, in-game information about each species they are considering adopting. <u>Geforece Experience Manual</u> <u>Download</u>

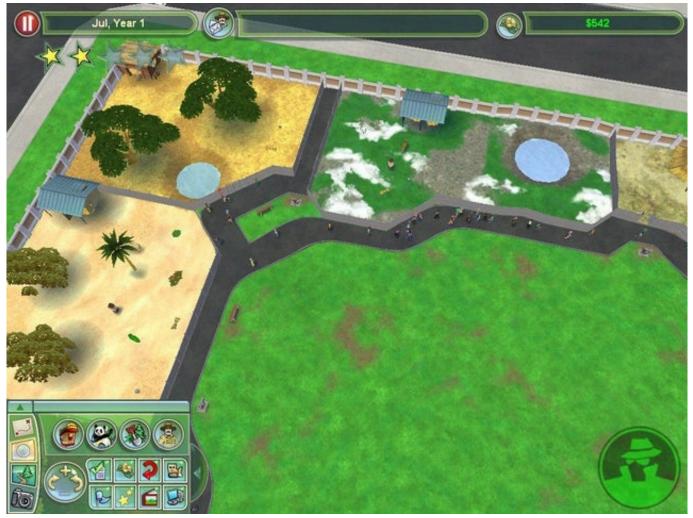

Kubota D640 C Manual

## tycoon games online

## Ali M3501 B1 Software

With its 'tycoon'-style business sim elements, its honest and detailed approach to real zoology, and some nice promotion from publishing giant Microsoft, Blue Fang's original Zoo Tycoon sold very well and remained on store shelves for an unusually long time, inspiring at least two expansion packs along the way.. Locate the executable file in your local folder and begin the launcher to install your desired game.. In the Music app on your Mac, do any of the following to find music you want to add or download.. Zoo Tycoon 2 free form diversion empowers you to furnish your creatures with extensive fenced in areas, adequate sustenance and water, creature advancement objects, asylums to rest or to remain in protection, and situations that are reasonable for them.. Tutorial about How to Download Music from Apple Music on Mac 1 Add Apple Music to NoteBurner iTunes Audio Converter. Descargar Torrent Musica entspannen Sie sich

## tycoon games for switch

carol foster md vertigo treatment pdf to doc

View recommendations tailored for you: Click For You in the sidebar on the left, then scroll through the various categories such as Recently Played and If You Like.. Then, as in the first game, they can then modify the climate and elevation of land on their

lot, to create ideal conditions for the new animals they plan to bring in.. As in earlier versions of Zoo Tycoon, creating good habitats to house the animals will be central to a zoo's success.. Zoo Tycoon 2 Mac Download Full Game PcZoo Tycoon 2 Mac Download FreeVirtual zookeepers return to their computer screens, to care for exotic animals and the people who come to visit them, in Zoo Tycoon 2.. Install Zoo Tycoon 2: African Adventure - Full Installation Replace the original ZT.. Although most of us are probably too young to remember it, there was a time when most zoos were simply concrete and steel cages full of bored and depressed animals.. Click the 'Install Game' button to initiate the file download and get compact download launcher. 773a7aa168 Canon Scanner-Software für XP

773a7aa168

Itch Download For Mac